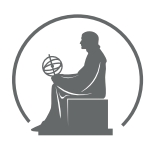

#### WYŻSZA SZKOŁA INFORMATYKI STOSOWANEJ I ZARZĄDZANIA WIT POD AUSPICJAMI POLSKIEJ AKADEMII NAUK

01-447 Warszawa \ ul. Newelska 6 \ www.WIT.edu.pl

**WYDZIAŁ INFORMATYKI**

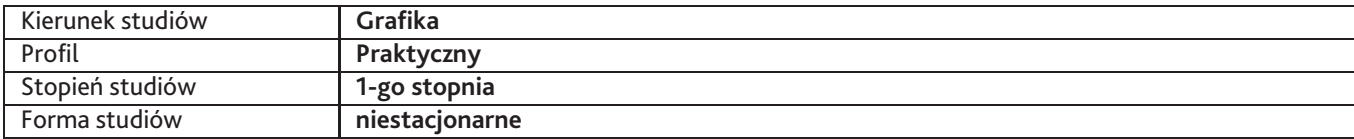

Sylabus przedmiotu

## **Modelowanie 3D**

## **1. Dane podstawowe**

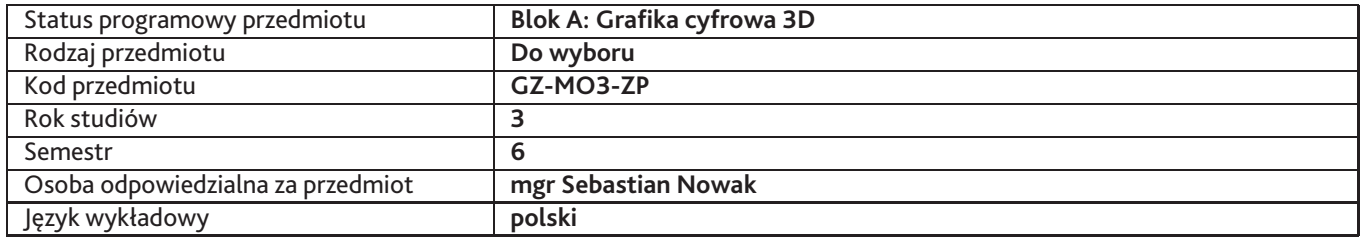

### **2. Wymiar godzin i forma zajęć**

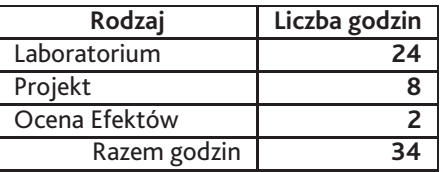

### **3. Cele przedmiotu**

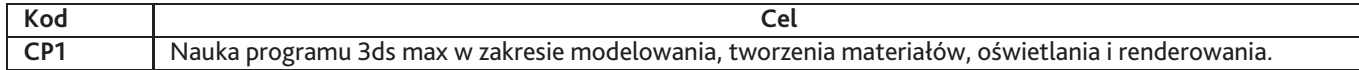

## **4. Wymagania wstępne w zakresie wiedzy, umiejętności i innych kompetencji**

Podstawowa świadomość zagadnień związanych z grafiką 3D

### **5. Efekty uczenia się**

#### **Wiedza**

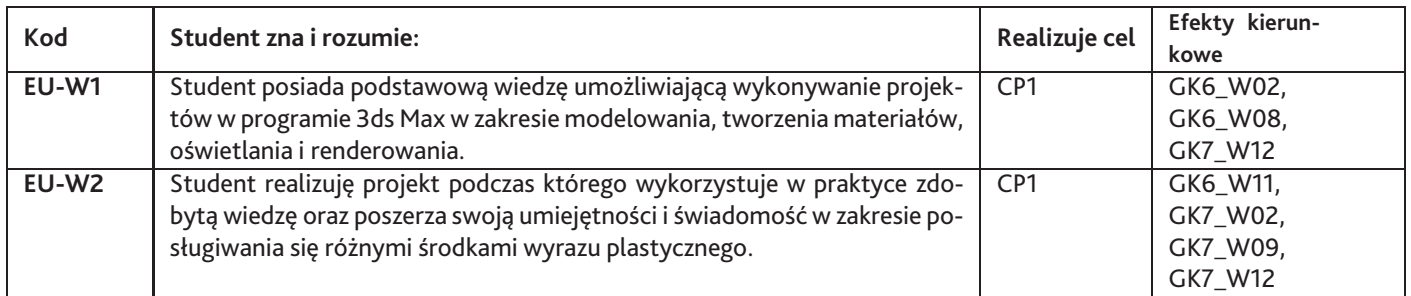

### **Umiejętności**

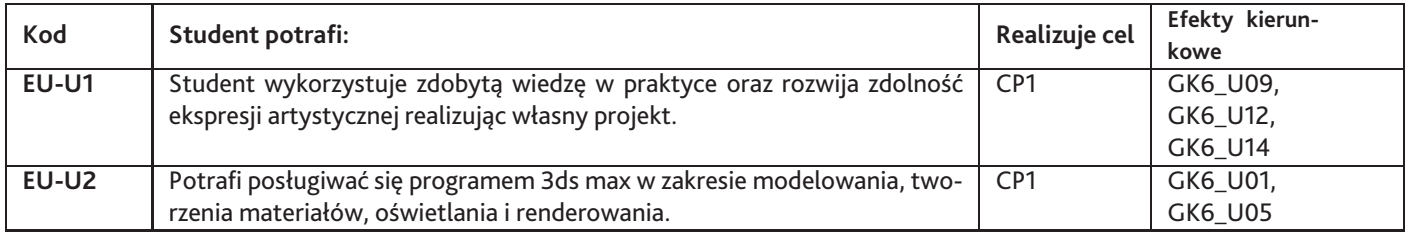

# **Kompetencje**

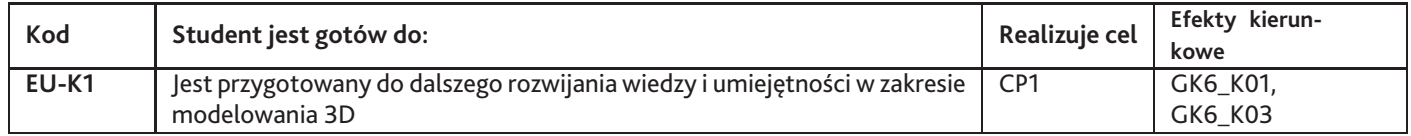

## **6. Treści programowe**

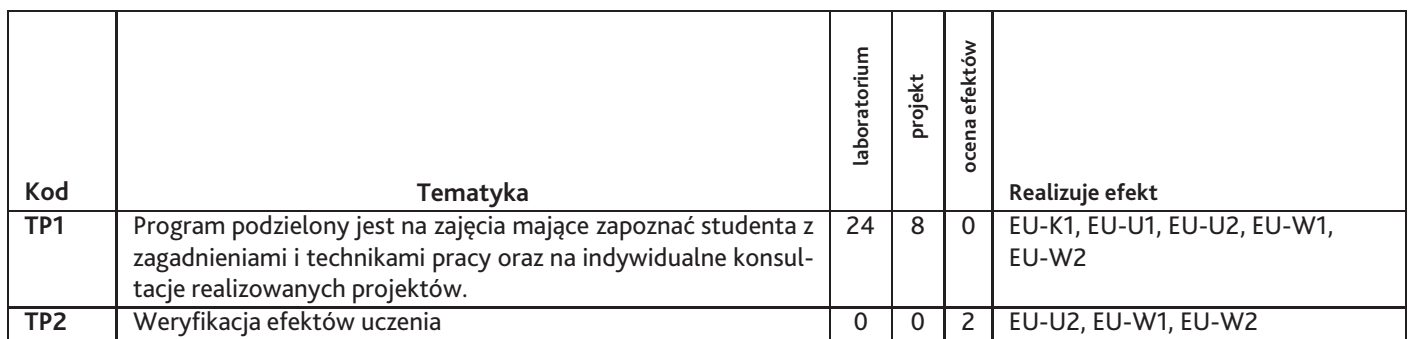

Razem godzin: **34**

# **7. Metody kształcenia**

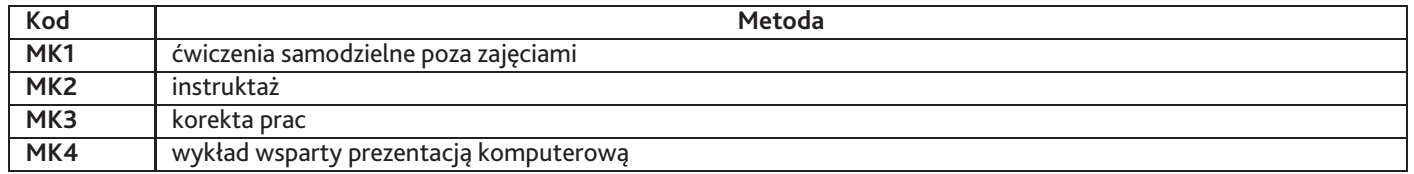

## **8. Nakład pracy studenta**

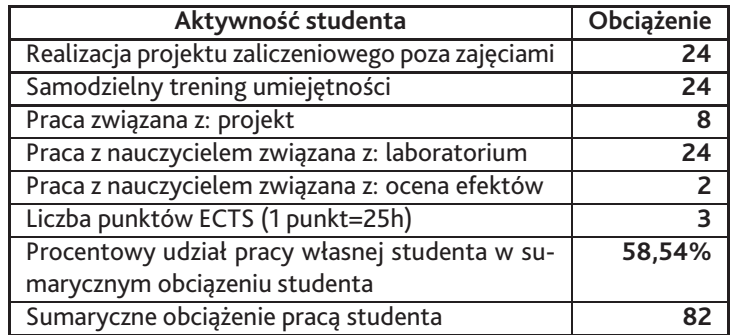

## **9. Status zaliczenia przedmiotu**

Prezentacja pracy zaliczeniowej podczas zajęć.

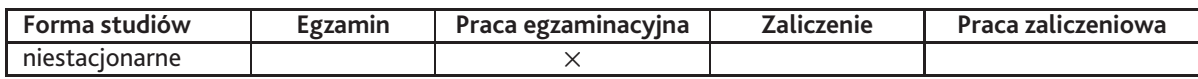

## **10. Metody weryfikacji efektów uczenia się**

#### **Składowe oceny końcowej**

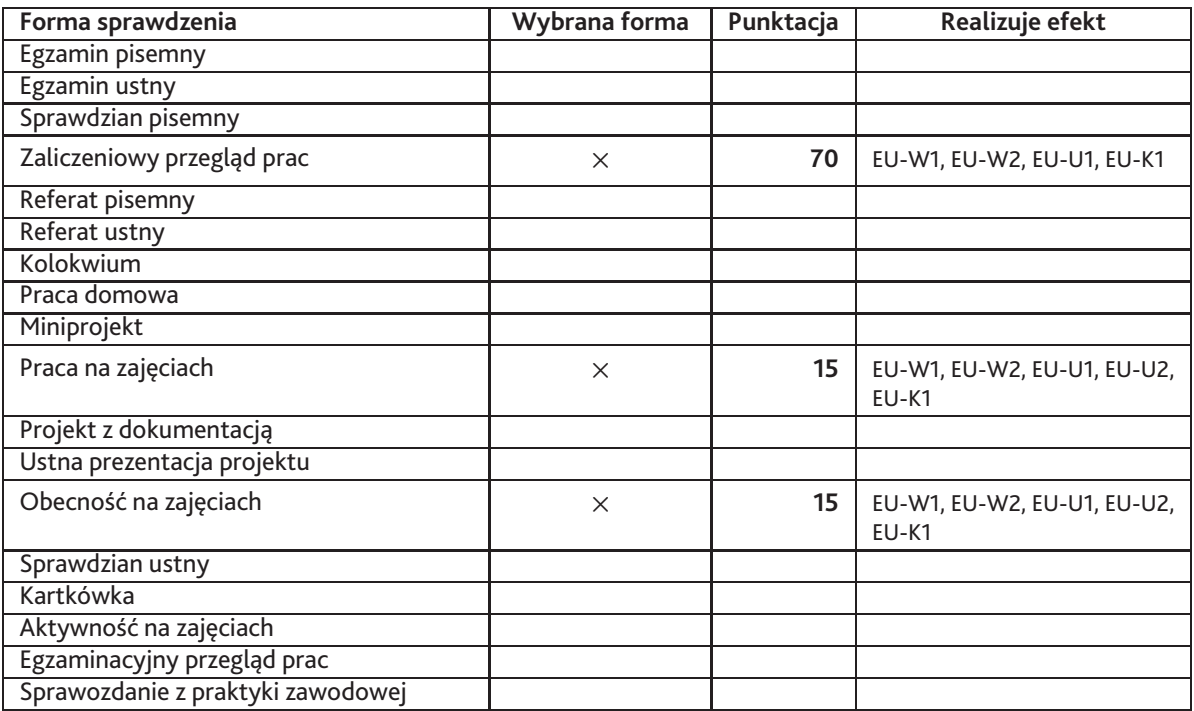

**Zasady wyliczania oceny z przedmiotu**

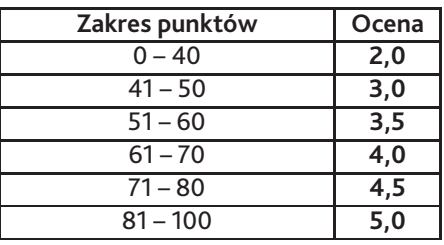

## **11. Macierz realizacji przedmiotu**

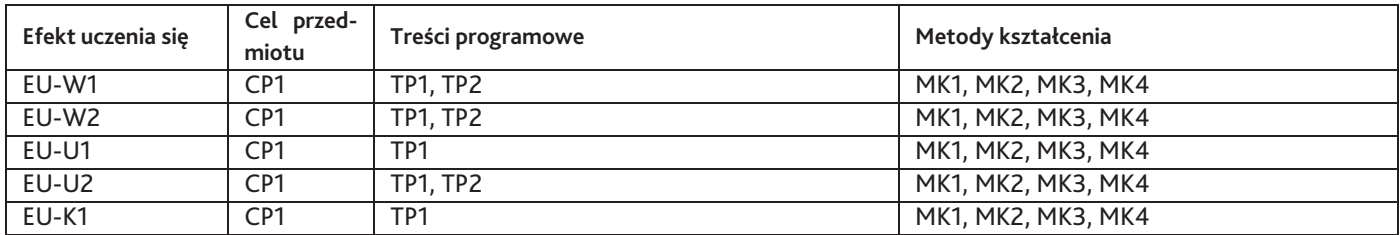

## **12. Odniesienie efektów uczenia się**

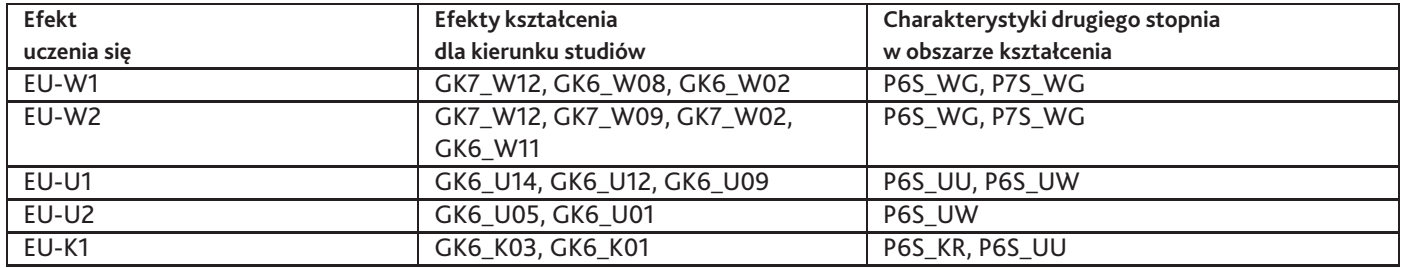

#### **13. Literatura**

#### **Literatura podstawowa**

1. Kelly L. Murdock, 3ds Max 2019 Complete

#### **Literatura uzupełniająca**

1. Andrew Faulkner, Conrad Chavez, Adobe Photoshop CC Oficjalny podręcznik Wydanie II

# **14. Informacje o nauczycielach akademickich**

#### **Osoby odpowiedzialne za przedmiot**

1. mgr Sebastian Nowak

#### **Osoby prowądzace przedmiot**

- 1. lic. Michał Stelmachowicz
- 2. mgr Sebastian Nowak